## **Mapping of Virtual Laboratories of Electronics and Communication Engineering**

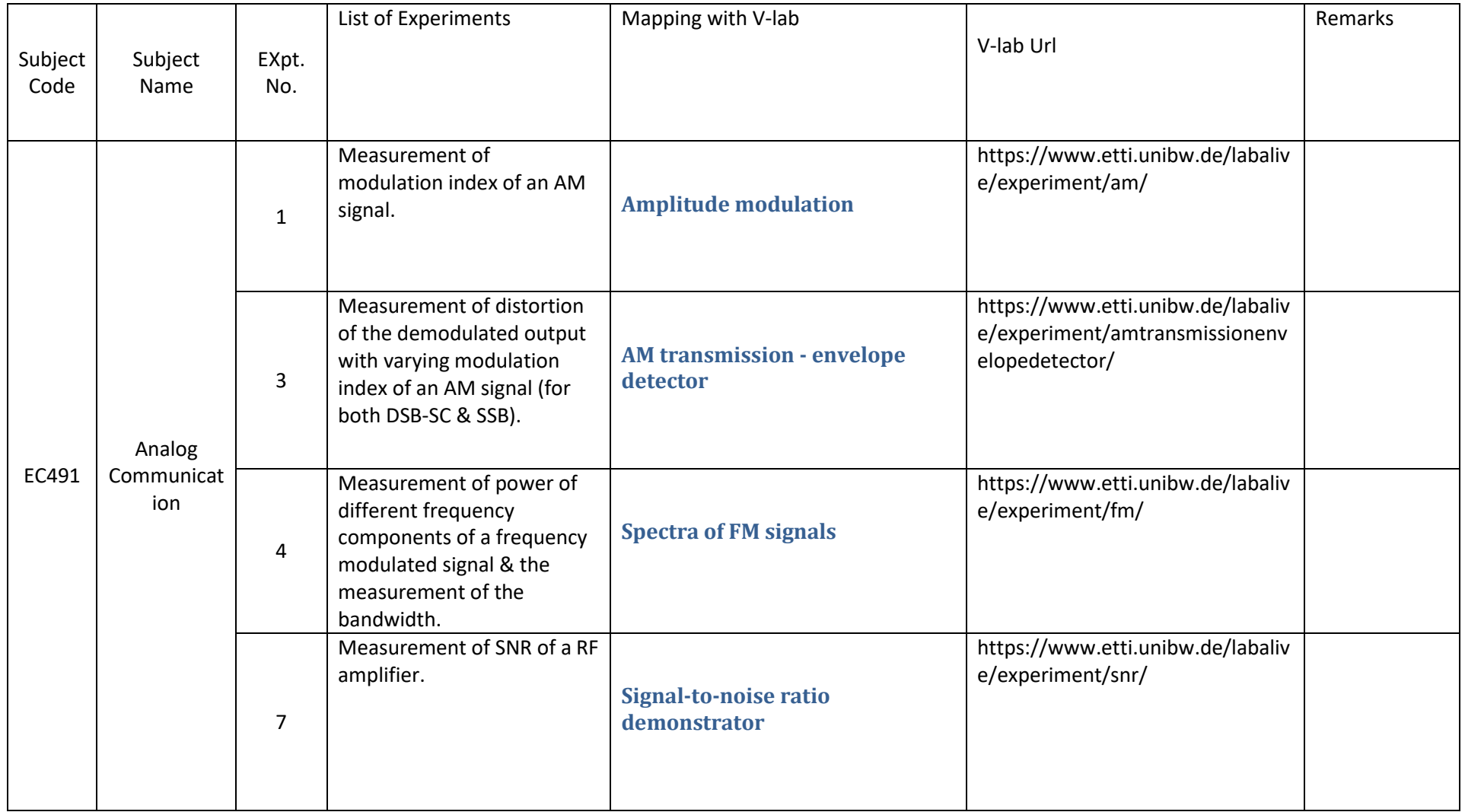

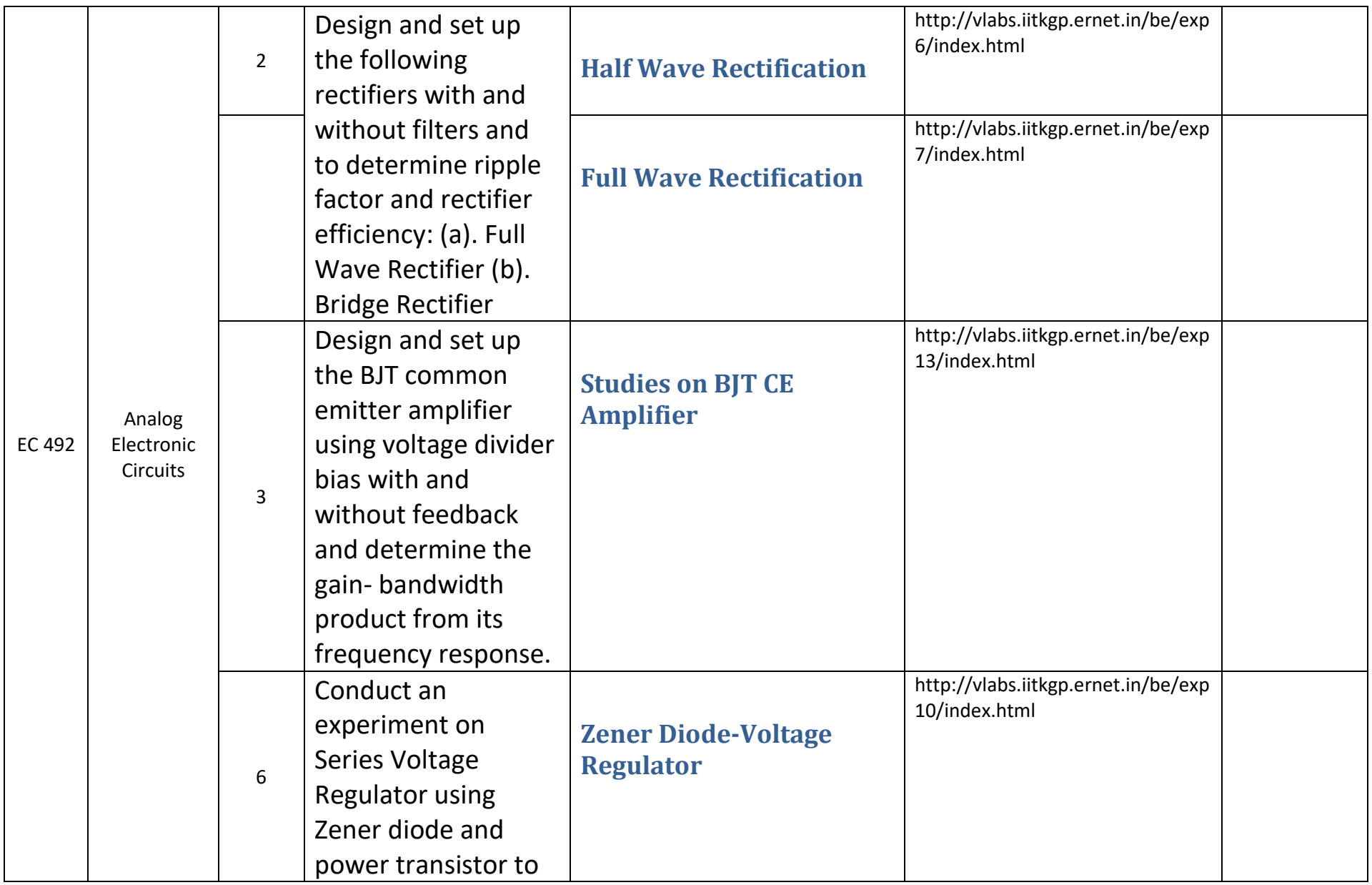

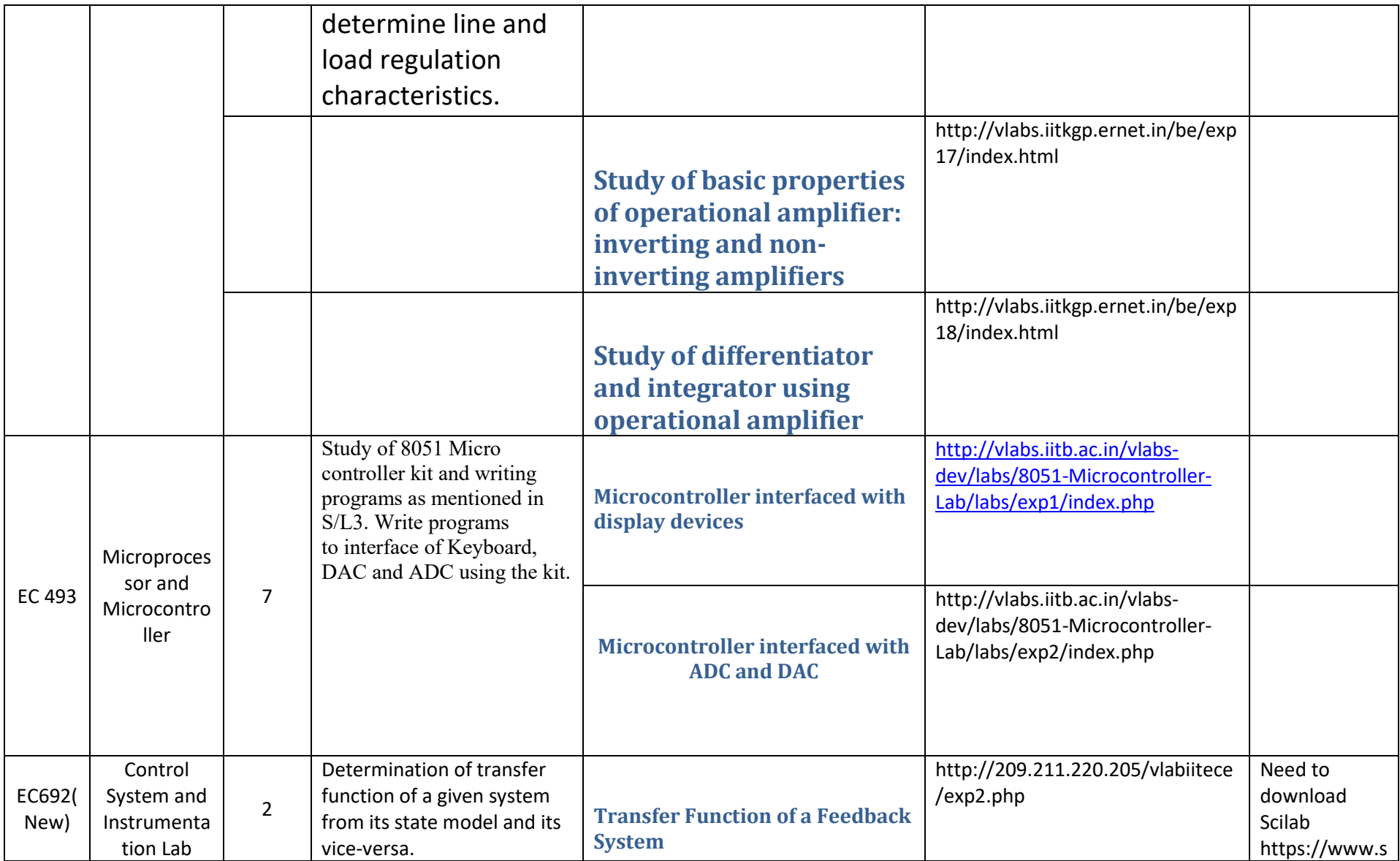

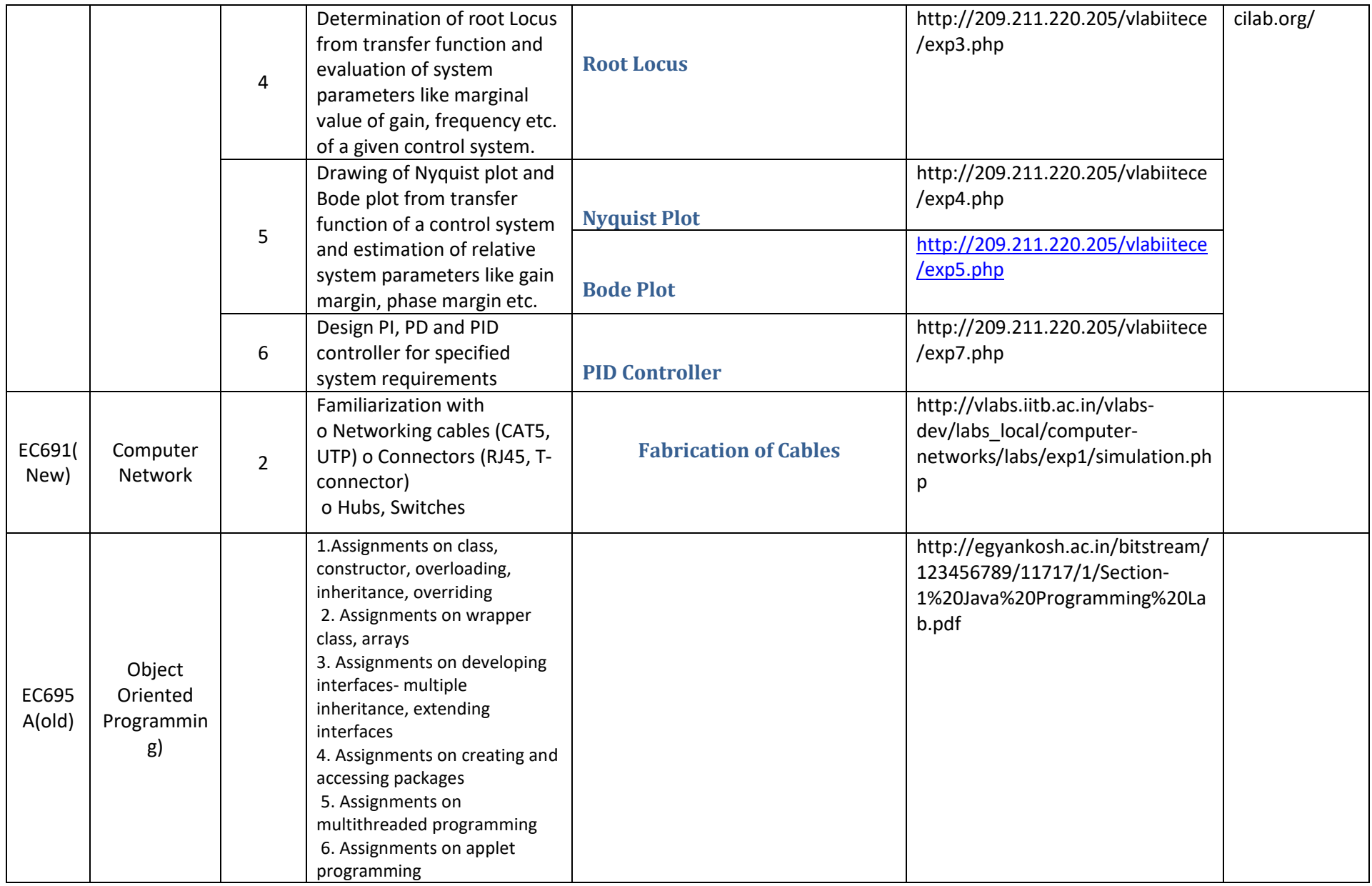

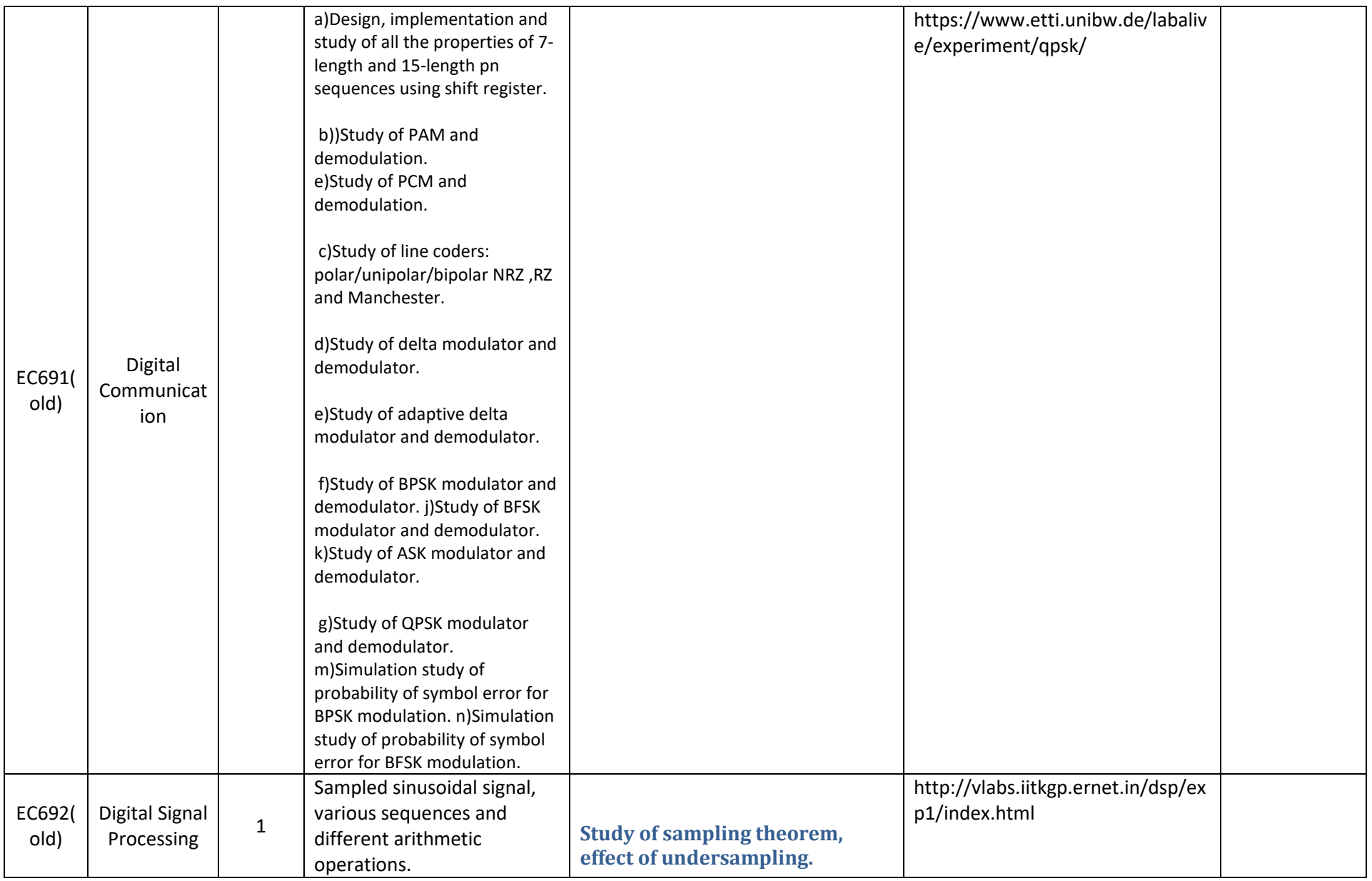

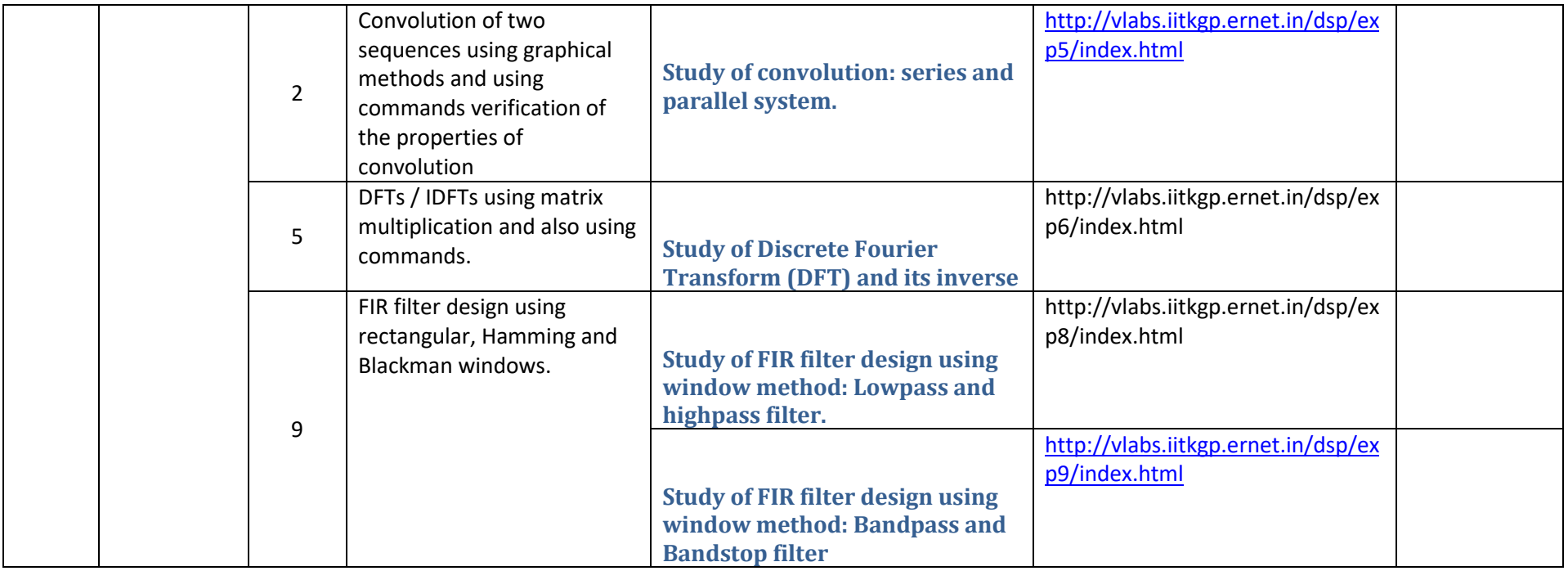

N.B: Faculties are requested to conduct the experiments themselves before assigning the same to the students.